## Görsele Ekleme Yap Öykünü Yaz 1

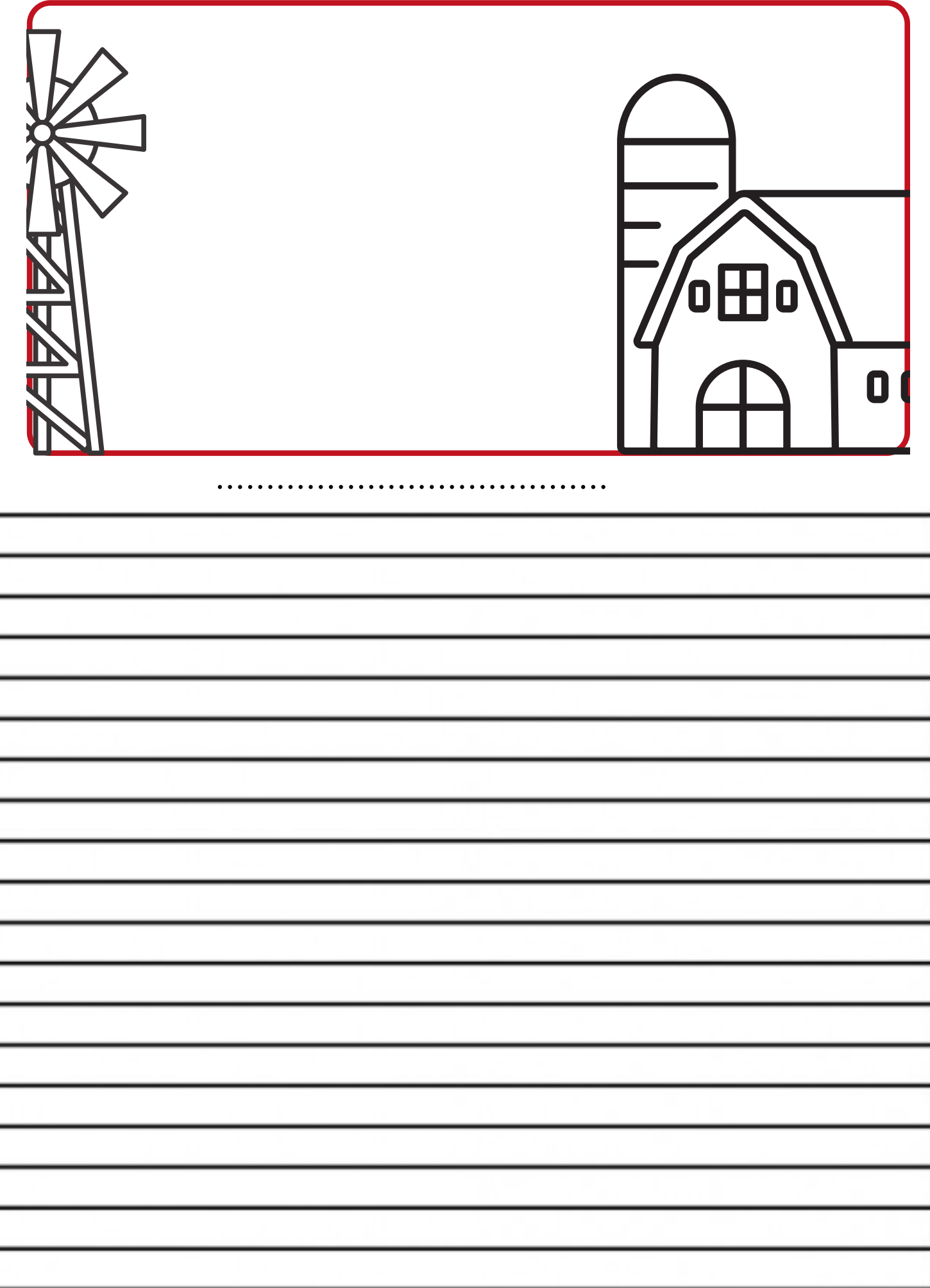

## Görsele Ekleme Yap Öykünü Yaz 2

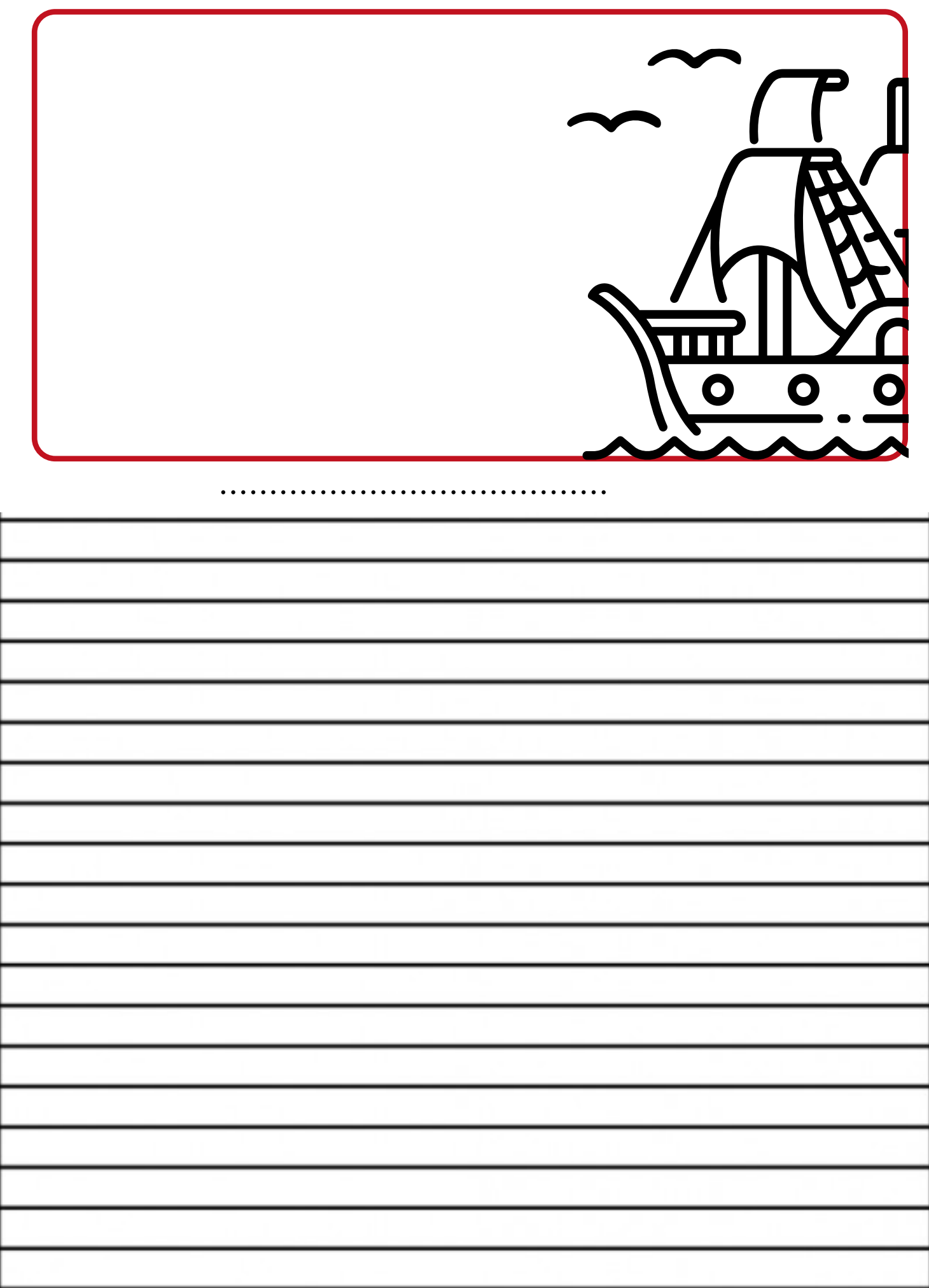

## Görsele Ekleme Yap Öykünü Yaz 3

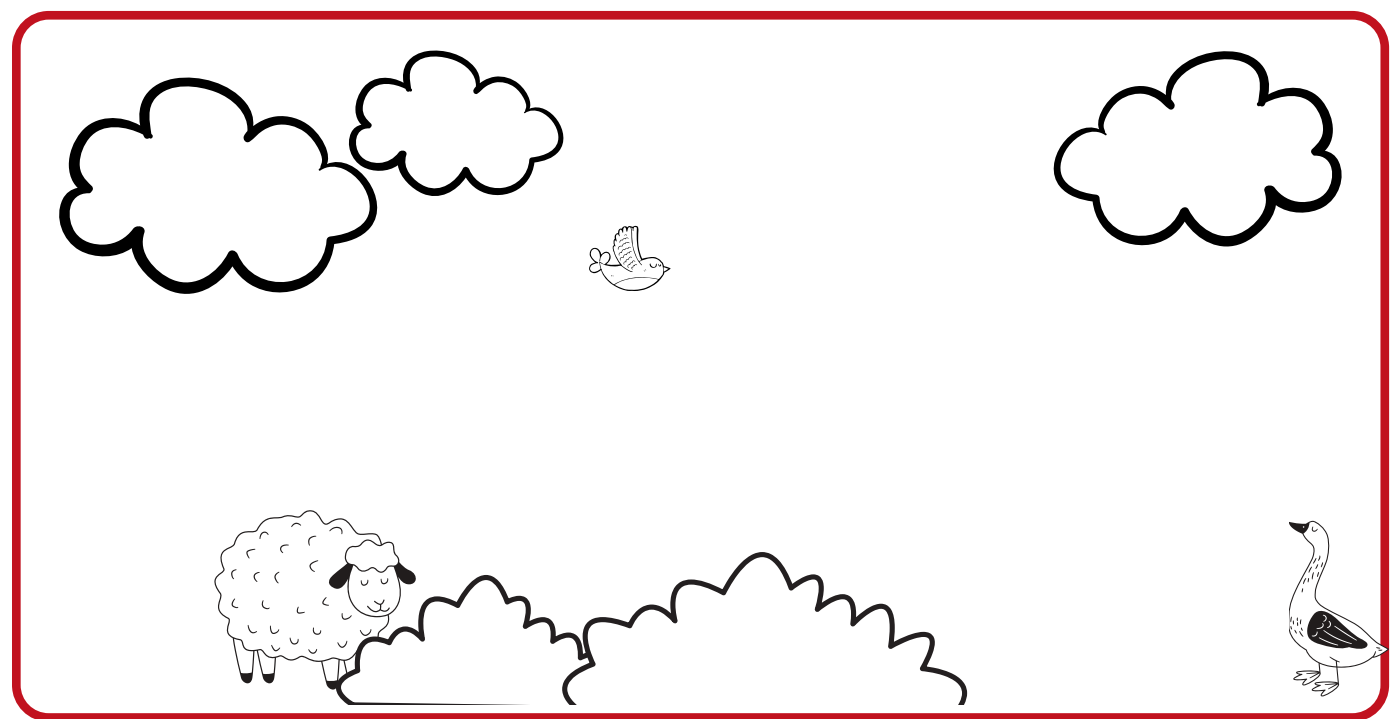

#### .......................................

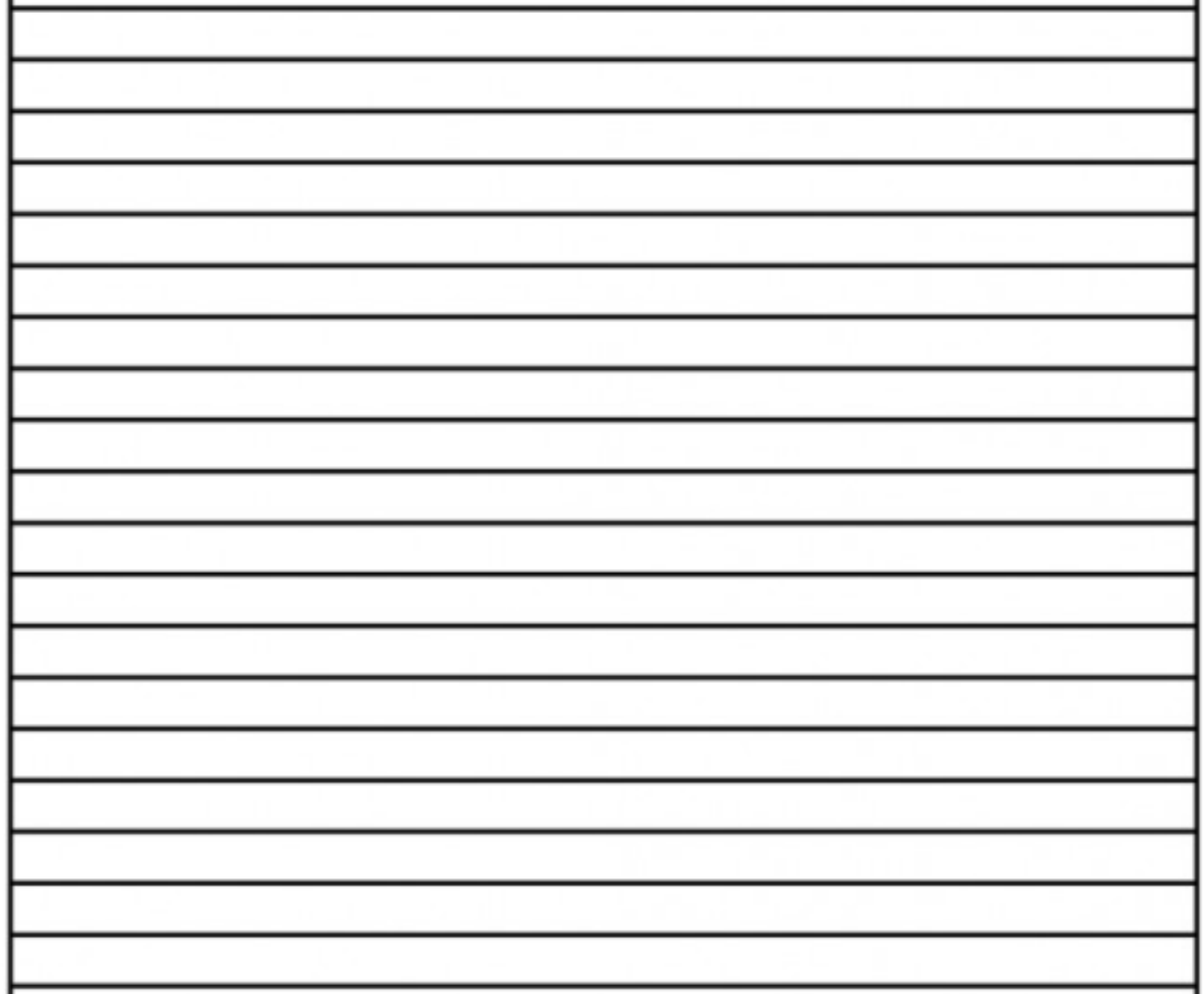

# Görsele Ekleme Yap Öykünü Yaz 4

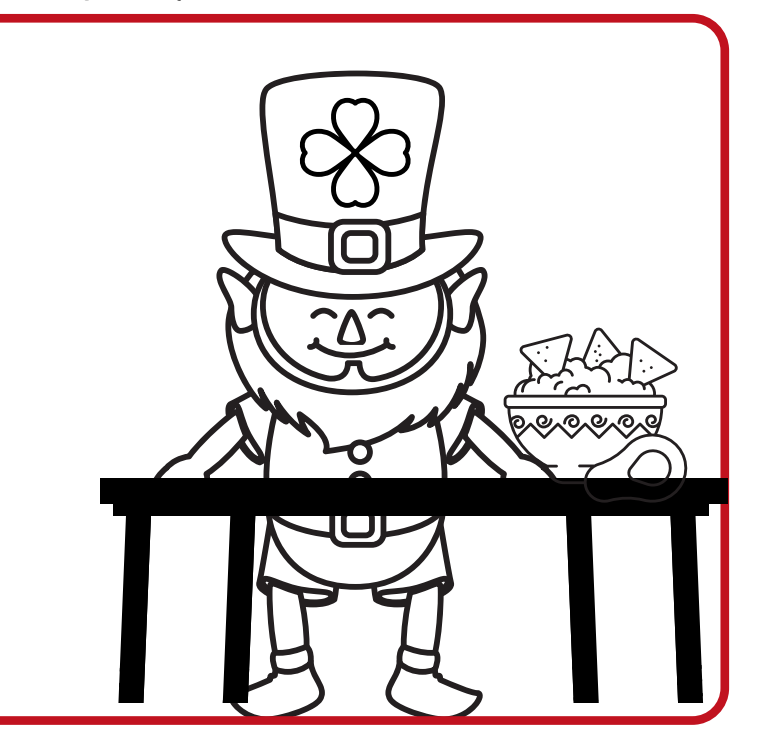

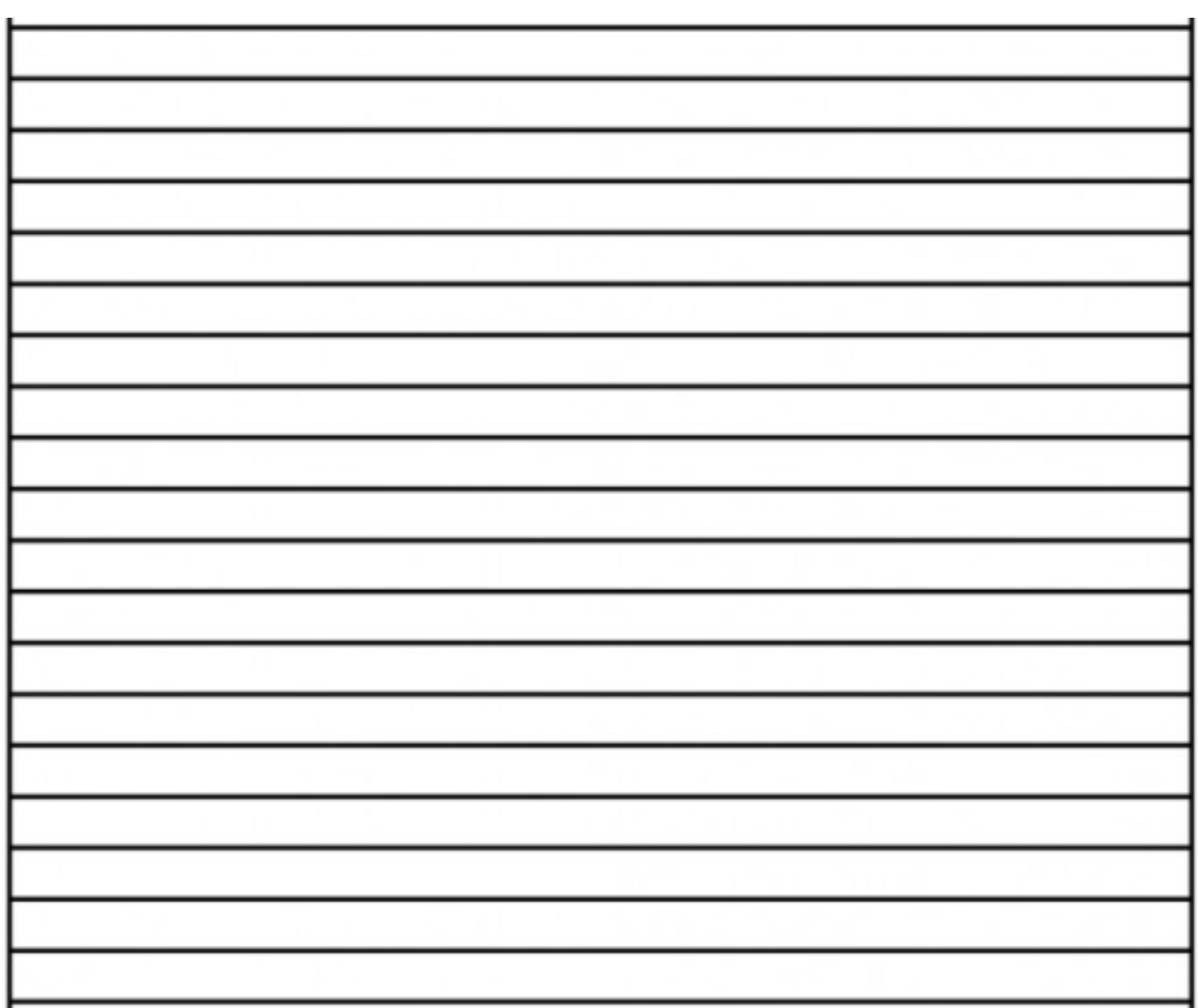

.......................................